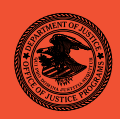

# AUG. **AUG. 08**  80 NIJ Special **REPORT** Test Results for Hardware Write Block Device: Tableau T8 Forensic USB Bridge (FireWire Interface)

**www.ojp.usdoj.gov/nij** 

**Office of Justice Programs**  Innovation • Partnerships • Safer Neighborhoods *www.ojp.usdoj.gov*

#### **U.S. Department of Justice Office of Justice Programs**  810 Seventh Street N.W.

Washington, DC 20531

**Michael B. Mukasey**  Attorney General

**Jeffrey L. Sedgwick**  Acting Assistant Attorney General

**David W. Hagy**  Director, National Institute of Justice

This and other publications and products of the National Institute of Justice can be found at:

**National Institute of Justice**  www.ojp.usdoj.gov/nij

**Office of Justice Programs**  Innovation • Partnerships • Safer Neighborhoods www.ojp.usdoj.gov

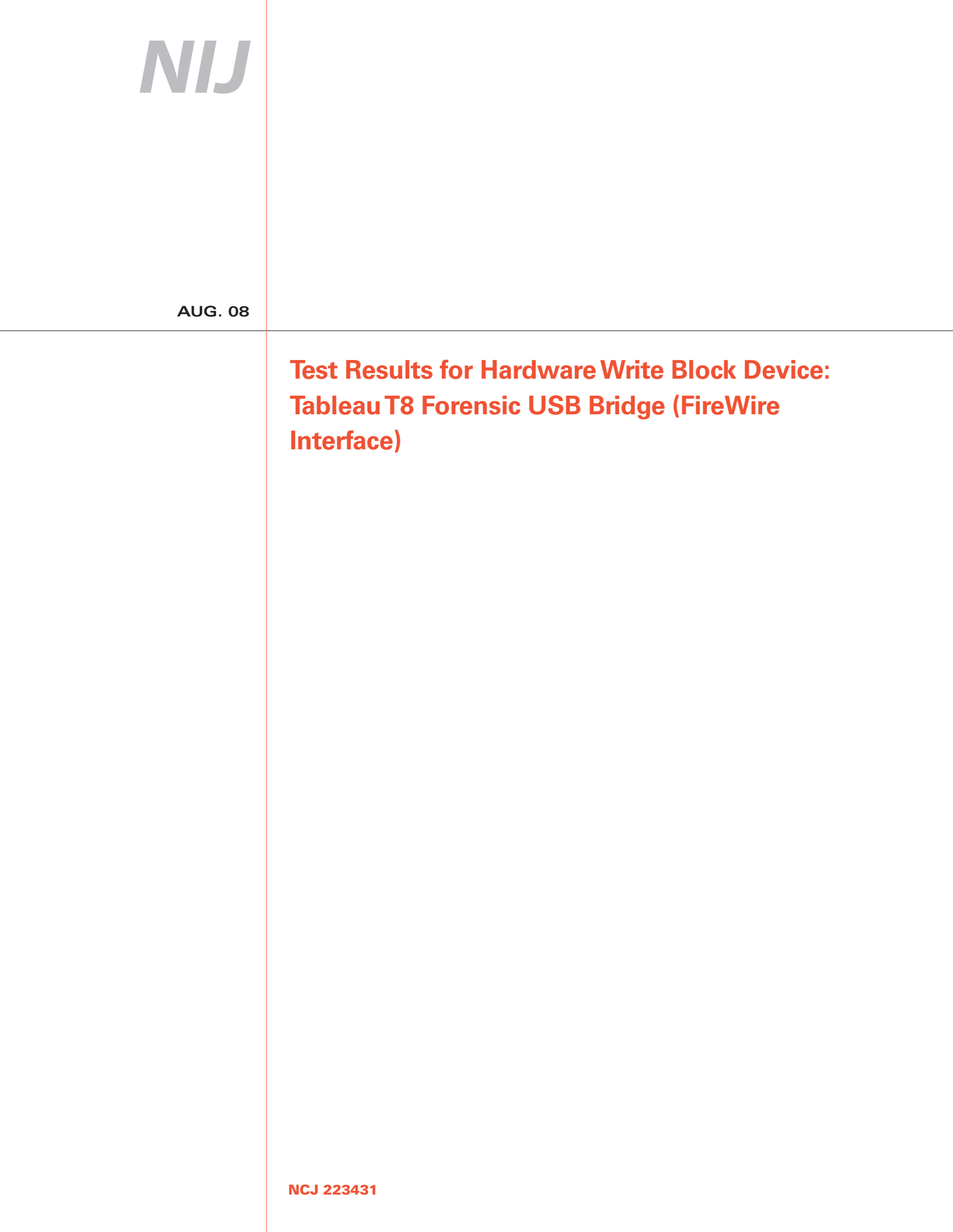

## NIJ

#### **David W. Hagy**  Director, National Institute of Justice

This report was prepared for the National Institute of Justice, U.S. Department of Justice, by the Office of Law Enforcement Standards of the National Institute of Standards and Technology under Interagency Agreement 2003–IJ–R–029.

The National Institute of Justice is a component of the Office of Justice Programs, which also includes the Bureau of Justice Assistance, the Bureau of Justice Statistics, the Office of Juvenile Justice and Delinquency Prevention, and the Office for Victims of Crime.

**Test Results for Hardware Write Block Device: Tableau T8 Forensic USB Bridge (FireWire Interface)** 

**June 2008** 

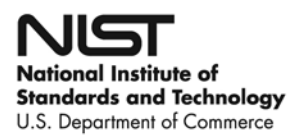

#### **Contents**

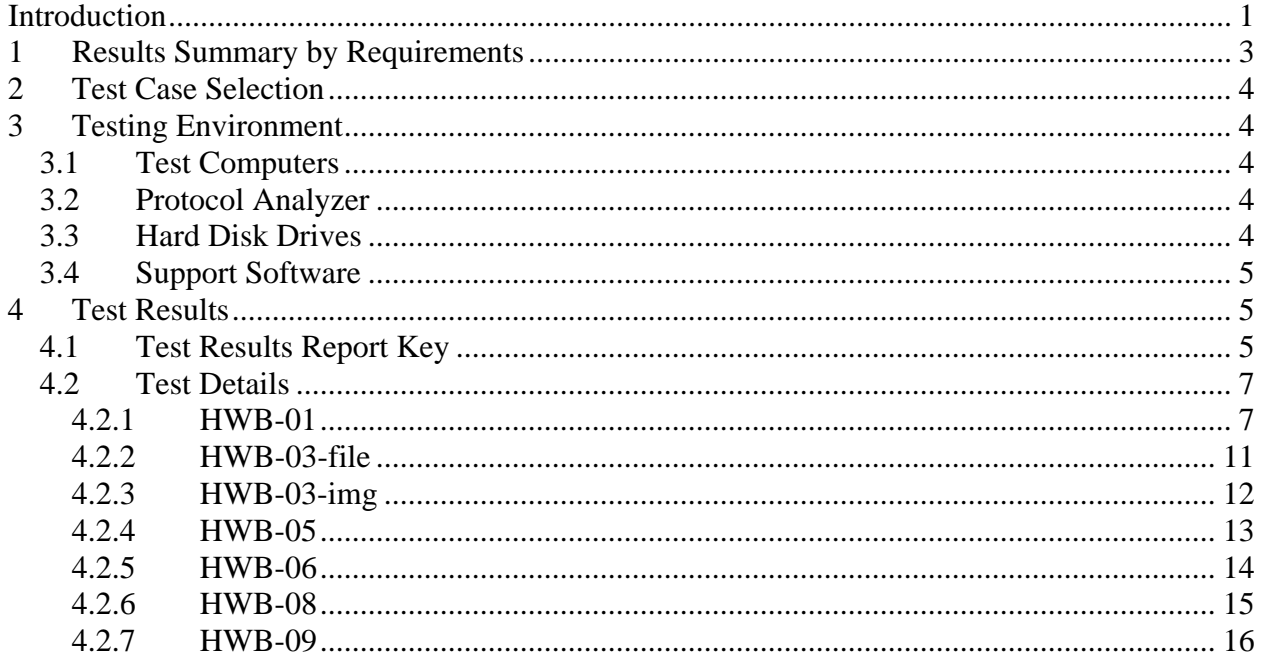

## <span id="page-7-0"></span>**Introduction**

The Computer Forensics Tool Testing (CFTT) program is a joint project of the National Institute of Justice (NIJ), the research and development organization of the U.S. Department of Justice, and the National Institute of Standards and Technology's (NIST's) Office of Law Enforcement Standards, and Information Technology Laboratory. CFTT is supported by other organizations, including the Federal Bureau of Investigation, the U.S. Department of Defense Cyber Crime Center, Internal Revenue Service Criminal Investigation's Electronic Crimes Program, and the U.S. Department of Homeland Security's Bureau of Immigration and Customs Enforcement, U.S. Customs and Border Protection, and U.S. Secret Service. The objective of the CFTT program is to provide measurable assurance to practitioners, researchers, and other applicable users that the tools used in computer forensics investigations provide accurate results. Accomplishing this requires the development of specifications and test methods for computer forensics tools and subsequent testing of specific tools against those specifications.

Test results provide the information necessary for developers to improve tools, users to make informed choices, and the legal community and others to understand the tools' capabilities. This approach to testing computer forensic tools is based on well-recognized methodologies for conformance and quality testing. The specifications and test methods are posted on the CFTT Web site [\(http://www.cftt.nist.gov/\)](http://www.cftt.nist.gov/) for review and comment by the computer forensics community.

This document reports the results from testing the **Tableau T8 Forensic Bridge (FireWire Interface)** write blocker, against the *Hardware Write Blocker (HWB) Assertions and Test Plan Version 1.0* and *Hardware Write Blocker Device (HWB) Specification, Version 2.0*, available at the CFTT Web site ([http://www.cftt.nist.gov/hardware\\_write\\_block.htm\)](http://www.cftt.nist.gov/hardware_write_block.htm). This specification identifies the following top-level tool requirements:

- •A hardware write block (HWB) device shall not transmit a command to a protected storage device that modifies the data on the storage device.
- An HWB device shall return the data requested by a read operation.
- An HWB device shall return without modification any access-significant information requested from the drive.
- •Any error condition reported by the storage device to the HWB device shall be reported to the host.

Test results from other software packages can be found on NIJ's computer forensics tool testing web page, [http://www.ojp.usdoj.gov/nij/topics/technology/electronic](http://www.ojp.usdoj.gov/nij/topics/technology/electronic-crime/cftt.htm)[crime/cftt.htm](http://www.ojp.usdoj.gov/nij/topics/technology/electronic-crime/cftt.htm).

## <span id="page-9-0"></span>**Test Results for Hardware Write Block Devices**

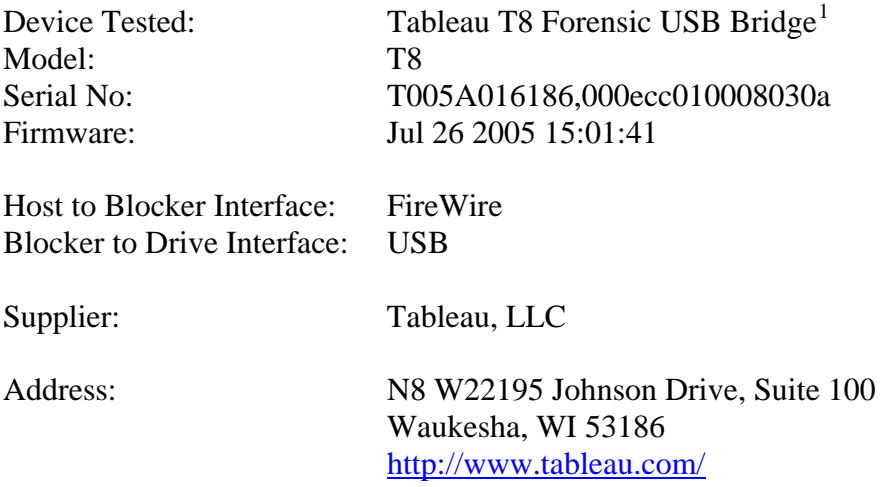

## **1 Results Summary by Requirements**

- •**An HWB device shall not transmit a command to a protected storage device that modifies the data on the storage device.**  For all test cases run, the device always blocked any commands that would have changed user or operating system data stored on a protected drive.
- •**An HWB device shall return the data requested by a read operation.**  For all test cases run, the device always allowed commands to read the protected drive.
- •**An HWB device shall return without modification any access-significant information requested from the drive.**  For all test cases run, the device always returned access-significant information from the protected drive without modification.
- •**Any error condition reported by the storage device to the HWB device shall be reported to the host.**

For all test cases run, the device always returned error codes from the protected drive without modification.

1

<span id="page-9-1"></span><sup>&</sup>lt;sup>1</sup> Tableau produces this write block device for resale under various partner labels. See http://www.tableau.com for information on resellers.

## <span id="page-10-0"></span>**2 Test Case Selection**

Since a protocol analyzer was available for the interface between the blocker and the protected drive, the following test cases were appropriate:

- HWB–01
- $\bullet$  HWB-03
- $\bullet$  HWB $-05$
- HWB-06
- HWB–08
- $\bullet$  HWB-09

For test case HWB–03, two variations were selected: file (attempt to use operating system commands to create and delete files and directories from a protected drive) and image (use an imaging tool to attempt to write to a protected drive).

## **3 Testing Environment**

The tests were run in the NIST CFTT lab. This section describes the hardware (test computers and hard drives) available for testing.

## *3.1 Test Computers*

One test computer, **JohnSteed**, with the following configuration was used:

Intel® Desktop Motherboard FIC IC-VL67 (865G; S478; 800MHz) BIOS Phoenix Award version v6.00PG Intel® Pentium™ 4 CPU Plextor DVDR PX–716A, ATAPI CD/DVD-ROM Drive Western Digital Corporation WD800JB-00JJC0, 80 GB ATA disk drive 1.44 MB floppy drive Three IEEE 1394 ports Four USB ports

## *3.2 Protocol Analyzer*

A Data Transit bus protocol analyzer (Bus Doctor Rx) was used to monitor and record commands sent from the host to the write blocker. Two identical protocol analyzers were available for monitoring commands.

One of two Dell laptop computers (either **Chip** or **Dale**) was connected to each protocol analyzer to record commands observed by the protocol analyzer.

## *3.3 Hard Disk Drives*

Two USB interface devices were used in testing:

- 48–u12 is a Maxtor 3000LS with 80293248 sectors (40 GB).
- D4-thumb is a USB flash memory drive.

```
 
1 X 000016065 080276805 0001/000/01 1023/254/63
0F extended 

5 x 000112455 002345490 0008/000/01 0153/254/63
Drive label: 48-U12 
80293248 total number of sectors 
Non-IDE disk 
Model (F040L0)
 N Start LBA Length Start C/H/S End C/H/S
boot Partition type
 2 S 000000063 000032067 0001/001/01 0002/254/63
 3 x 000032130 000080325 0003/000/01 0007/254/63
 4 S 000000063 000080262 0003/001/01 0007/254/63
 6 S 000000063 002345427 0008/001/01 0153/254/63
 7 S 000000000 000000000 0000/000/00 0000/000/00
 8 P 000000000 000000000 0000/000/00 0000/000/00
 9 P 000000000 000000000 0000/000/00 0000/000/00
10 P 000000000 000000000 0000/000/00 0000/000/00 
                                                     01 Fat12 
                                                     05 extended 
                                                     0B Fat32 
                                                     05 extended 
                                                       07 NTFS 
                                                       00 empty entry
                                                       00 empty entry
                                                       00 empty entry
                                                     00 empty entry 
Drive label: d4-thumb 
505856 total number of sectors 
Model (usb2.0Flash Disk)
```
### *3.4 Support Software*

The software in the following table was used to send commands to the protected drive. One widely used imaging tool, IXimager, was used to generate disk activity (reads and writes) consistent with a realistic scenario of an accidental modification of an unprotected hard drive during a forensic examination. This does not imply an endorsement of the imaging tool.

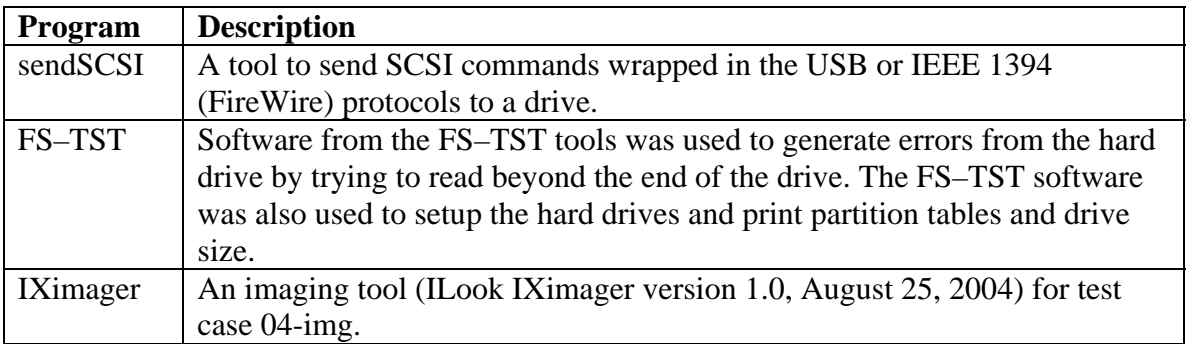

## **4 Test Results**

The main item of interest for interpreting the test results is determining the conformance of the device with the test assertions. Conformance with each assertion tested by a given test case is evaluated by examining the Blocker Input and Blocker Output boxes of the test report summary.

## *4.1 Test Results Report Key*

A summary of the actual test results is presented in this report. The following table presents a description of each section of the test report summary.

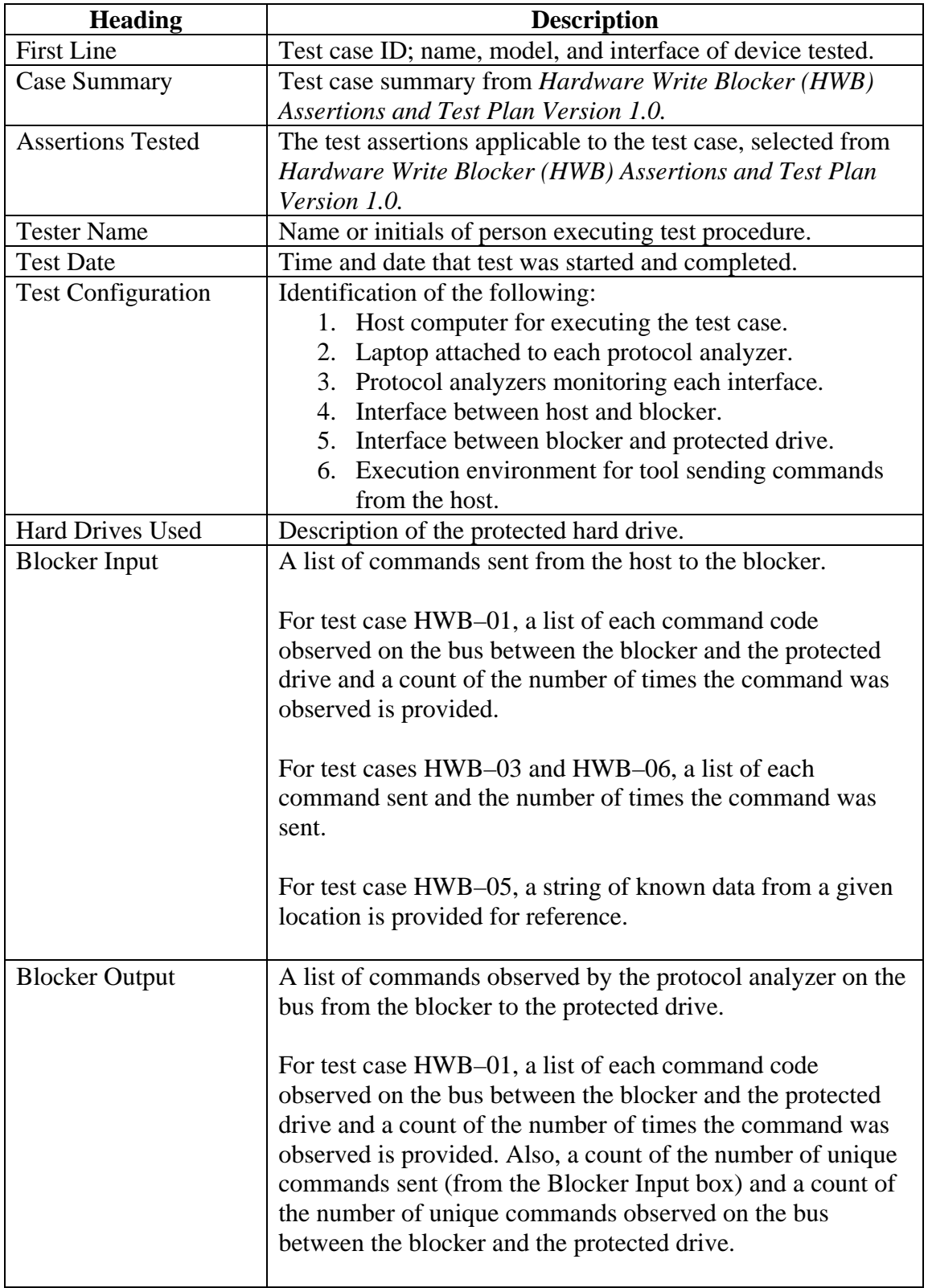

<span id="page-13-0"></span>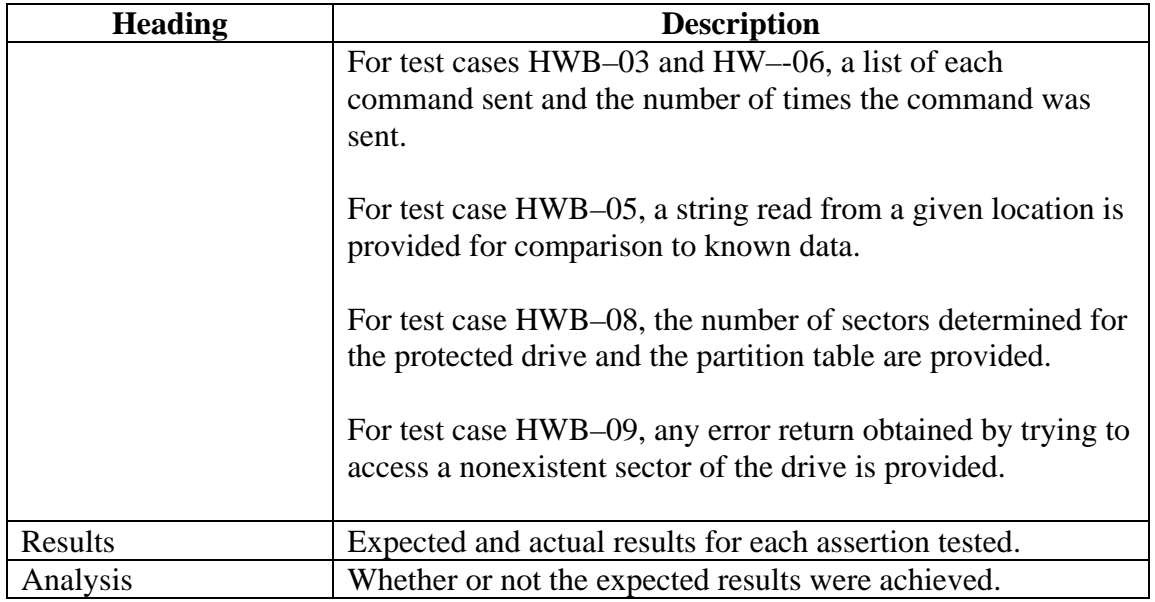

## *4.2 Test Details*

#### **4.2.1 HWB-01**

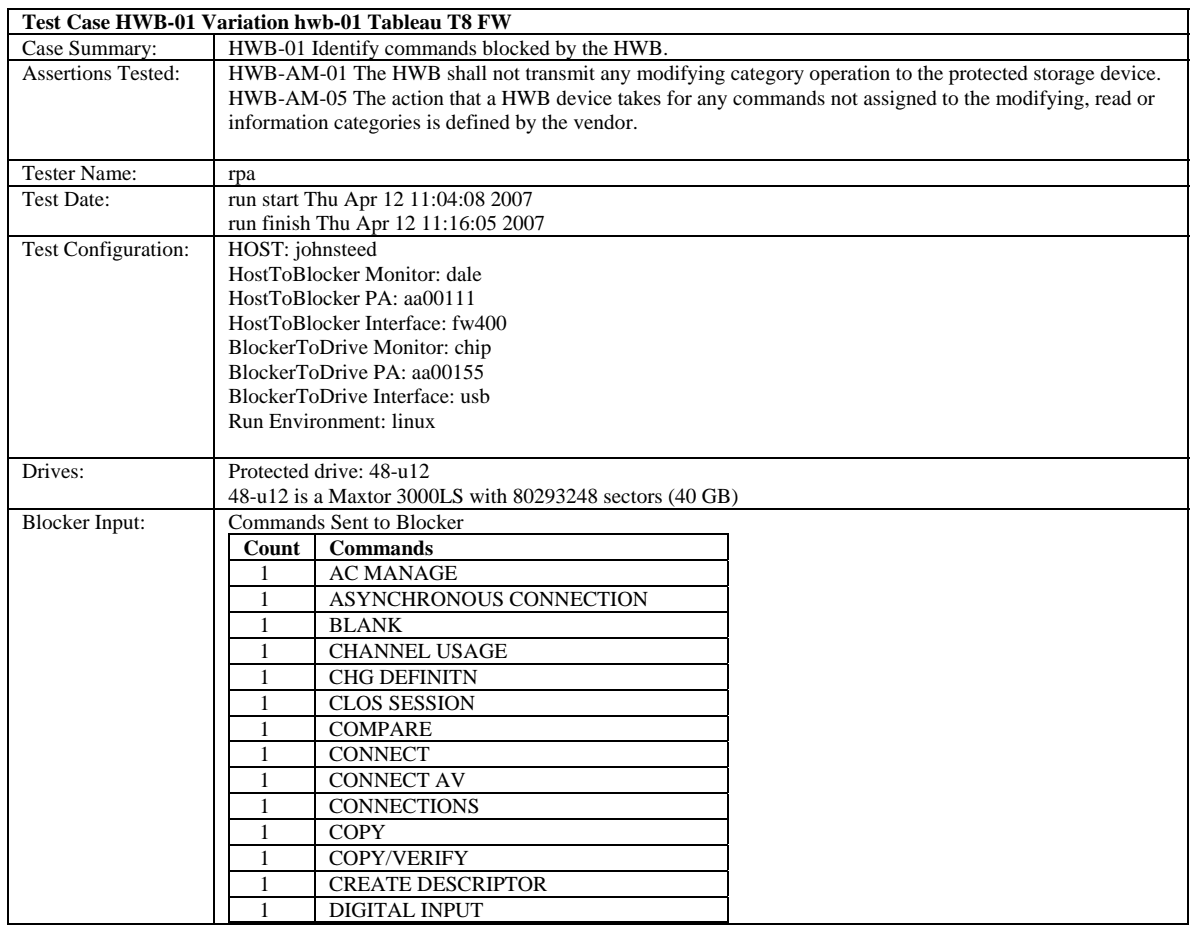

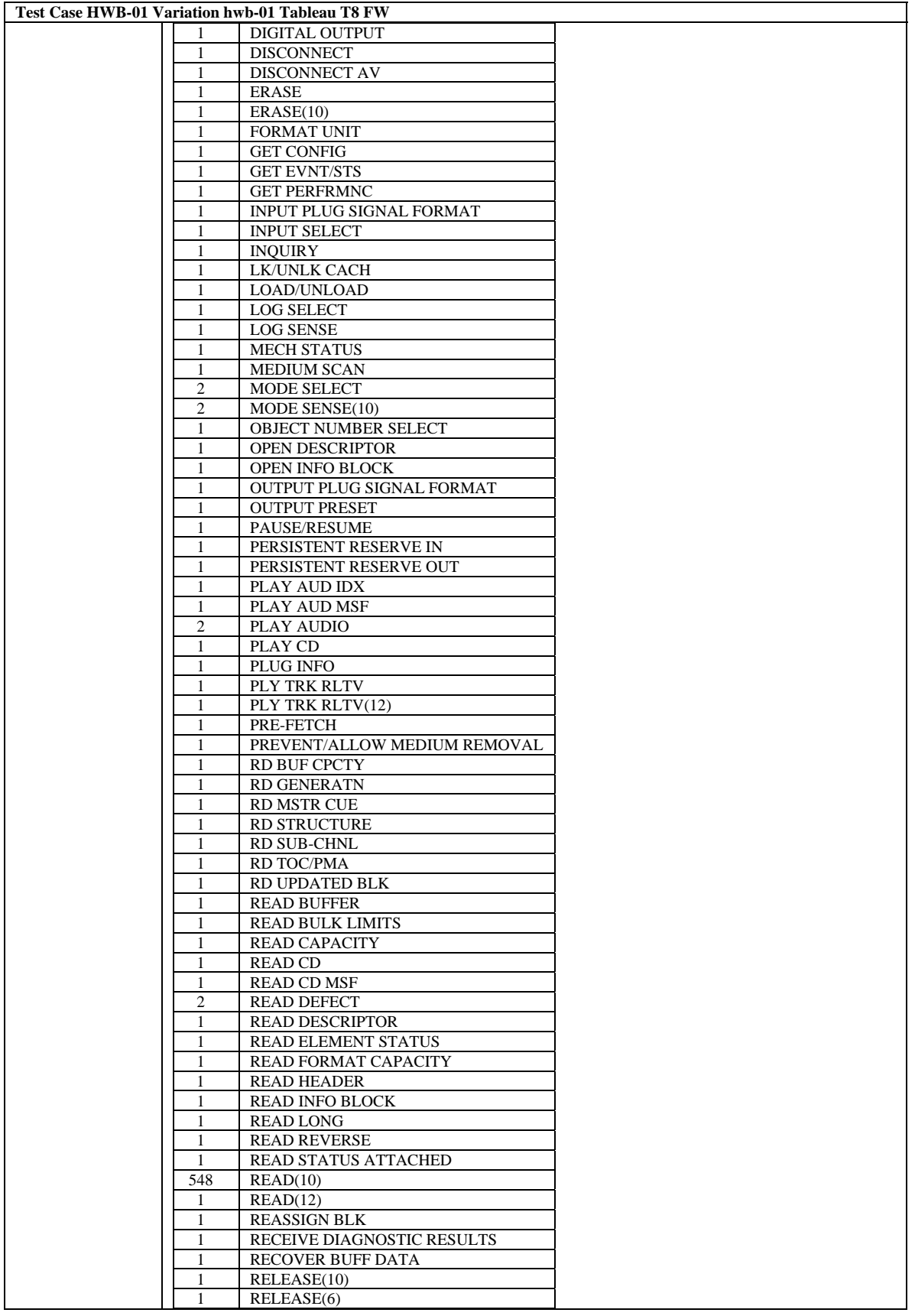

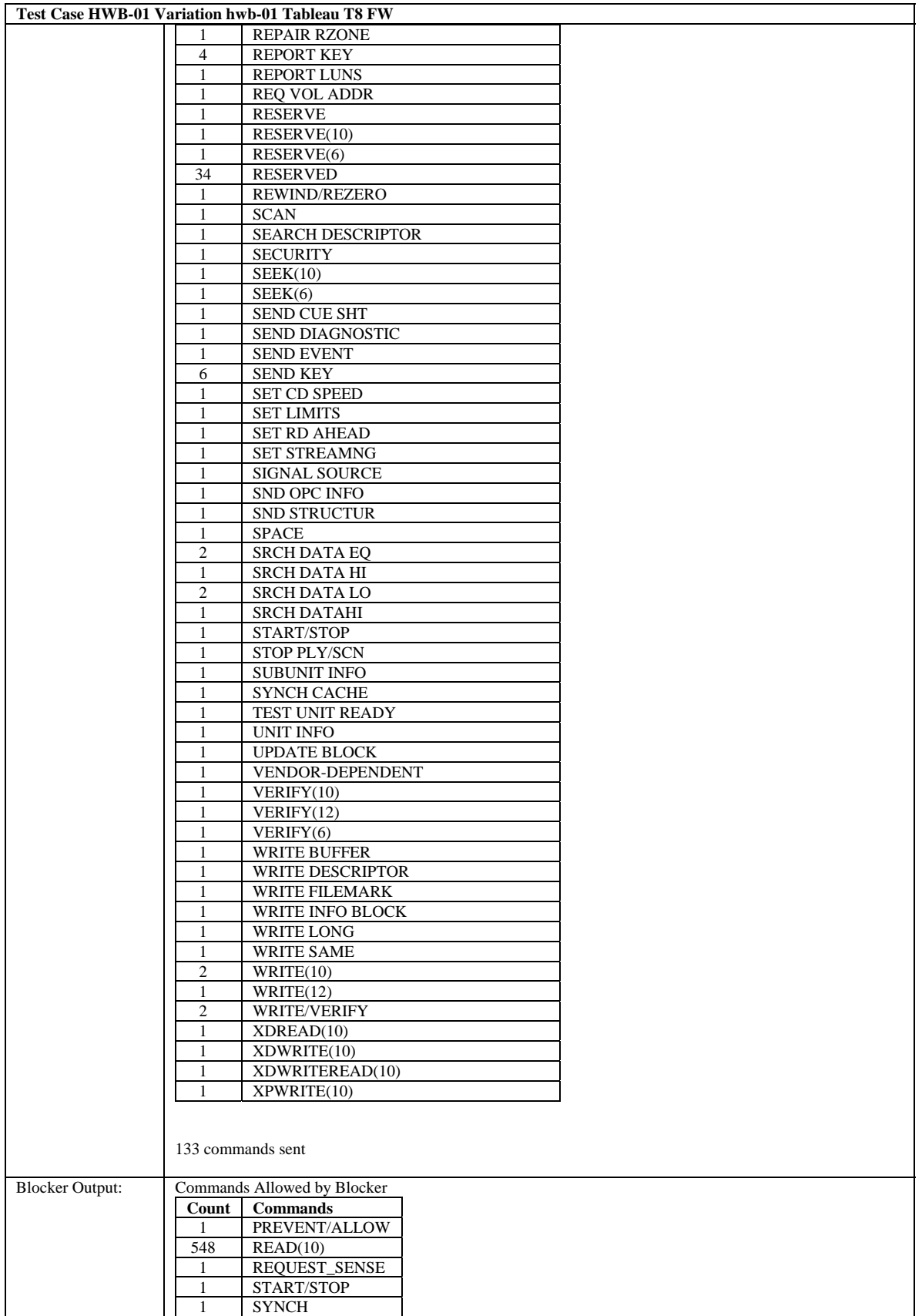

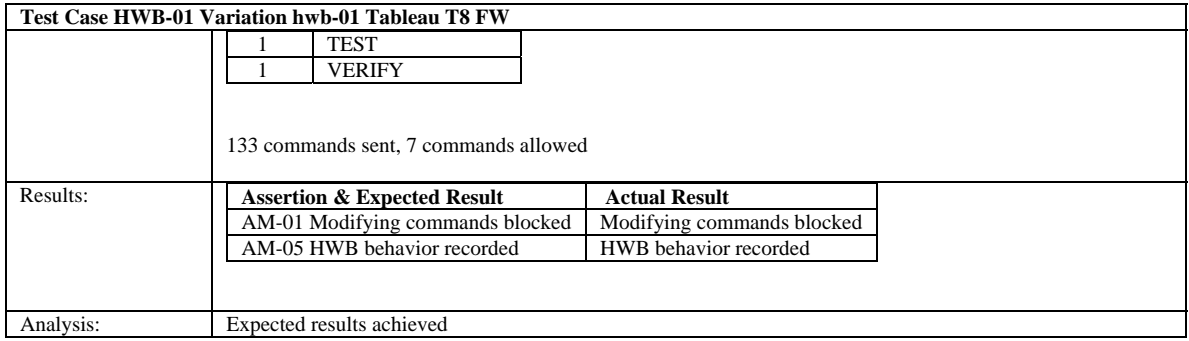

#### <span id="page-17-0"></span>**4.2.2 HWB-03-file**

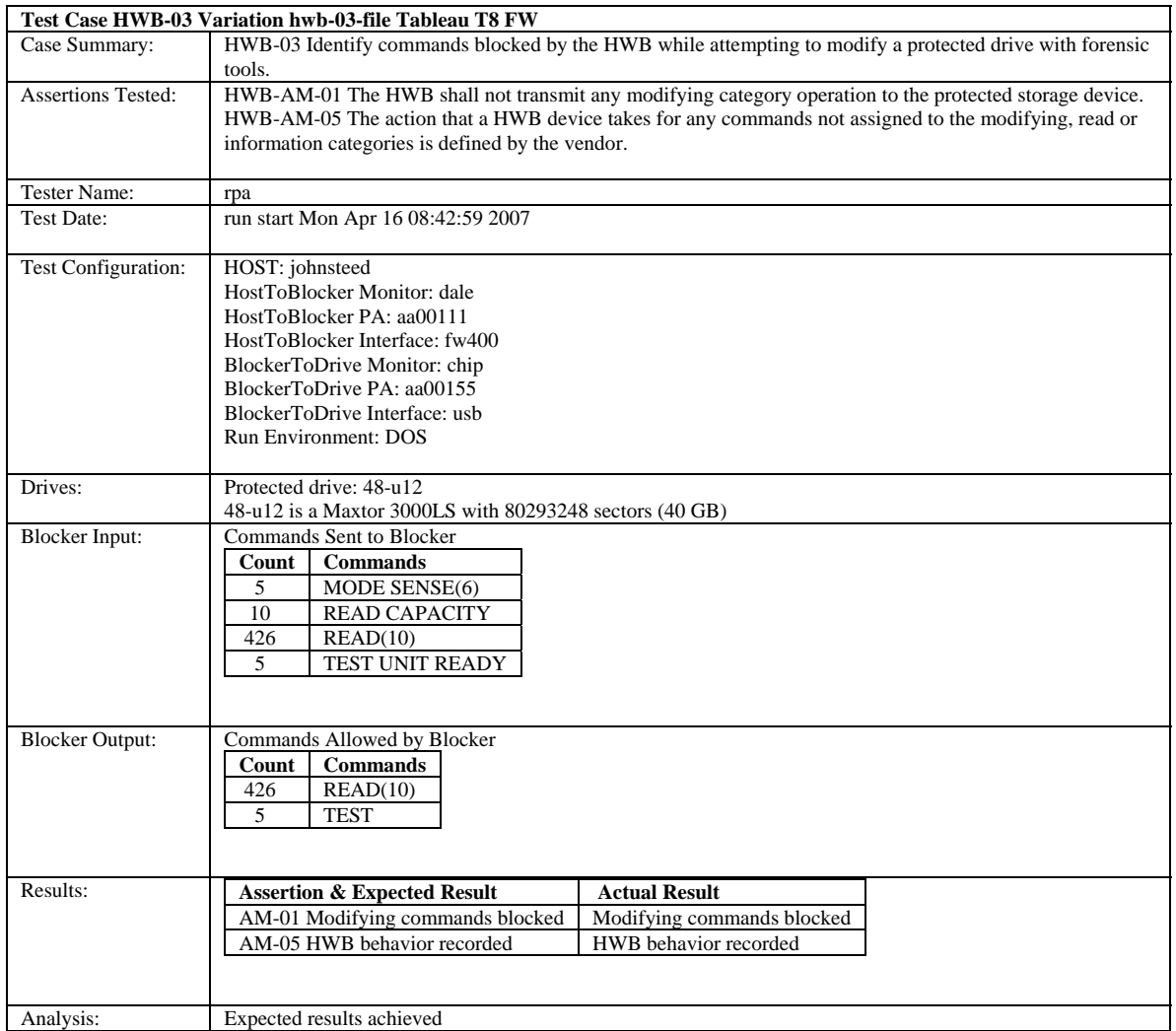

## <span id="page-18-0"></span>**4.2.3 HWB-03-img**

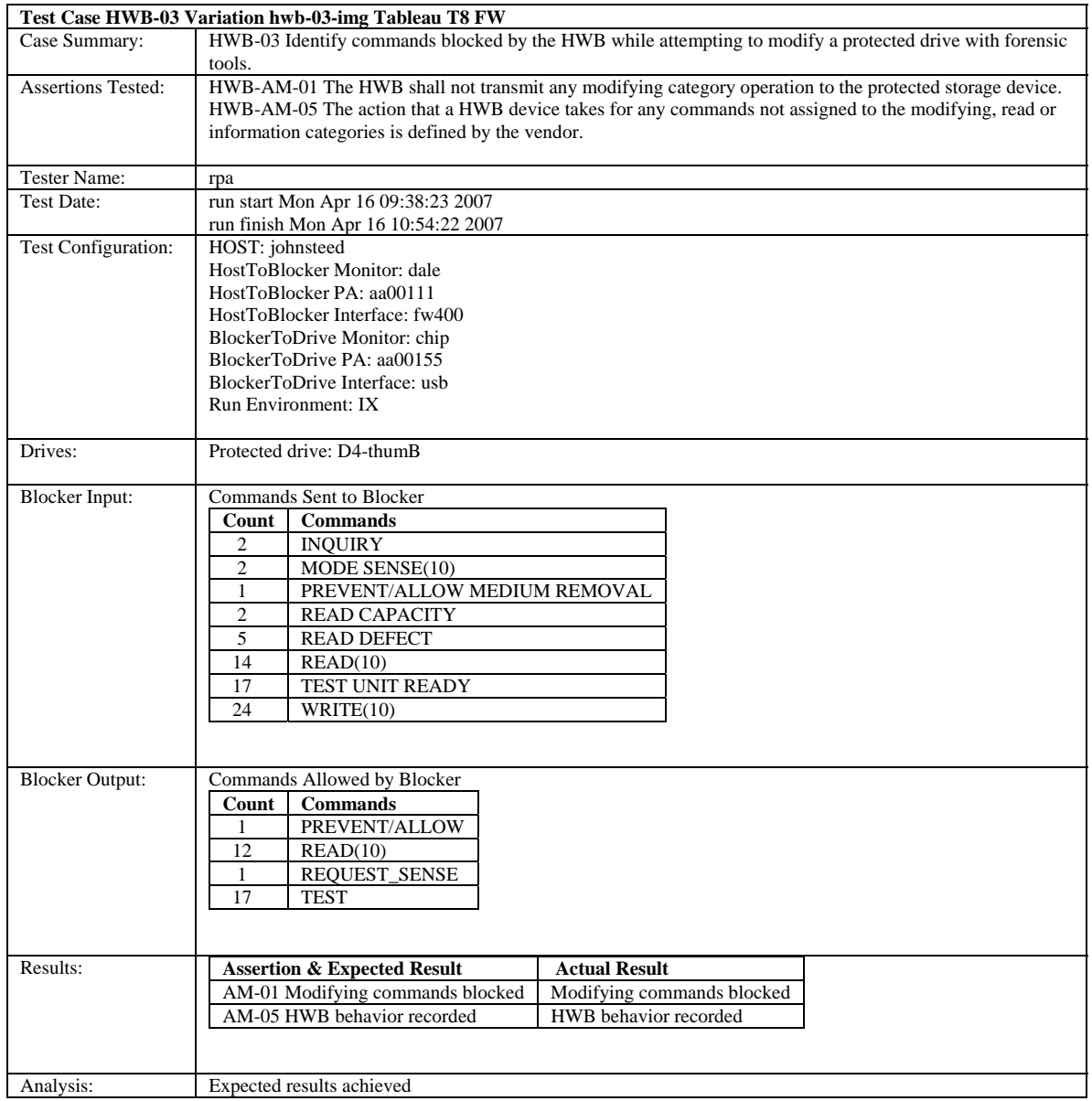

#### <span id="page-19-0"></span>**4.2.4 HWB-05**

![](_page_19_Picture_83.jpeg)

#### <span id="page-20-0"></span>**4.2.5 HWB-06**

![](_page_20_Picture_137.jpeg)

#### <span id="page-21-0"></span>**4.2.6 HWB-08**

![](_page_21_Picture_80.jpeg)

#### <span id="page-22-0"></span>**4.2.7 HWB-09**

![](_page_22_Picture_89.jpeg)

#### **About the National Institute of Justice**

NIJ is the research, development, and evaluation agency of the U.S. Department of Justice. NIJ's mission is to advance scientific research, development, and evaluation to enhance the administration of justice and public safety. NIJ's principal authorities are derived from the Omnibus Crime Control and Safe Streets Act of 1968, as amended (see 42 U.S.C. §§ 3721–3723).

The NIJ Director is appointed by the President and confirmed by the Senate. The Director establishes the Institute's objectives, guided by the priorities of the Office of Justice Programs, the U.S. Department of Justice, and the needs of the field. The Institute actively solicits the views of criminal justice and other professionals and researchers to inform its search for the knowledge and tools to guide policy and practice.

#### **Strategic Goals**

NIJ has seven strategic goals grouped into three categories:

#### Creating relevant knowledge and tools

- 1. Partner with State and local practitioners and policymakers to identify social science research and technology needs.
- 2. Create scientific, relevant, and reliable knowledge—with a particular emphasis on terrorism, violent crime, drugs and crime, cost-effectiveness, and community-based efforts—to enhance the administration of justice and public safety.
- 3. Develop affordable and effective tools and technologies to enhance the administration of justice and public safety.

#### Dissemination

- 4. Disseminate relevant knowledge and information to practitioners and policymakers in an understandable, timely, and concise manner.
- 5. Act as an honest broker to identify the information, tools, and technologies that respond to the needs of stakeholders.

#### Agency management

- 6. Practice fairness and openness in the research and development process.
- 7. Ensure professionalism, excellence, accountability, cost-effectiveness, and integrity in the management and conduct of NIJ activities and programs.

#### **Program Areas**

In addressing these strategic challenges, the Institute is involved in the following program areas: crime control and prevention, including policing; drugs and crime; justice systems and offender behavior, including corrections; violence and victimization; communications and information technologies; critical incident response; investigative and forensic sciences, including DNA; lessthan-lethal technologies; officer protection; education and training technologies; testing and standards; technology assistance to law enforcement and corrections agencies; field testing of promising programs; and international crime control.

In addition to sponsoring research and development and technology assistance, NIJ evaluates programs, policies, and technologies. NIJ communicates its research and evaluation findings through conferences and print and electronic media.

To find out more about the National Institute of Justice, please visit:

http://www.ojp.usdoj.gov/nij

or contact:

National Criminal Justice Reference Service P.O. Box 6000 Rockville, MD 20849–6000 800–851–3420 http://www.ncjrs.gov